## **Demandes**

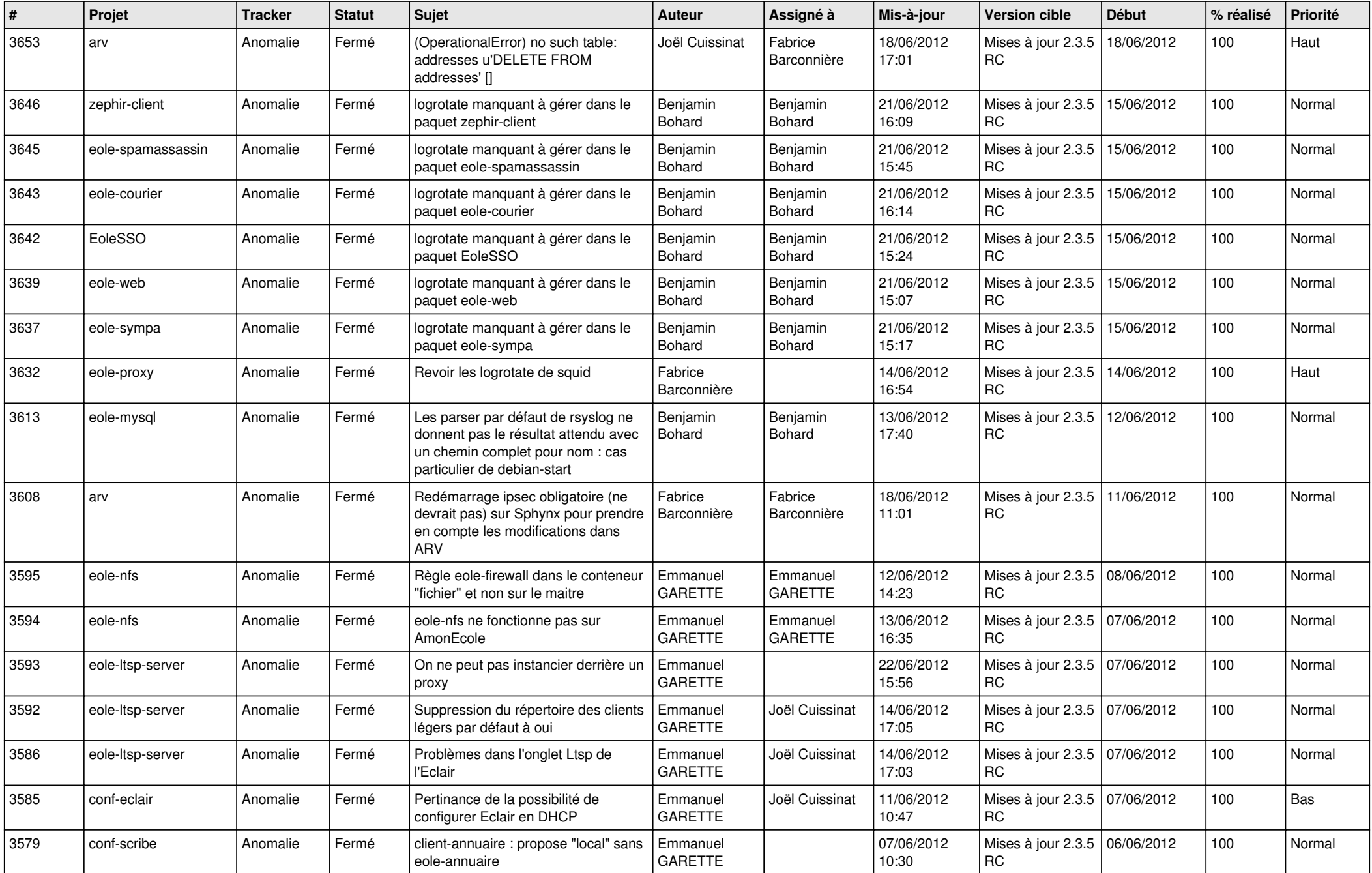

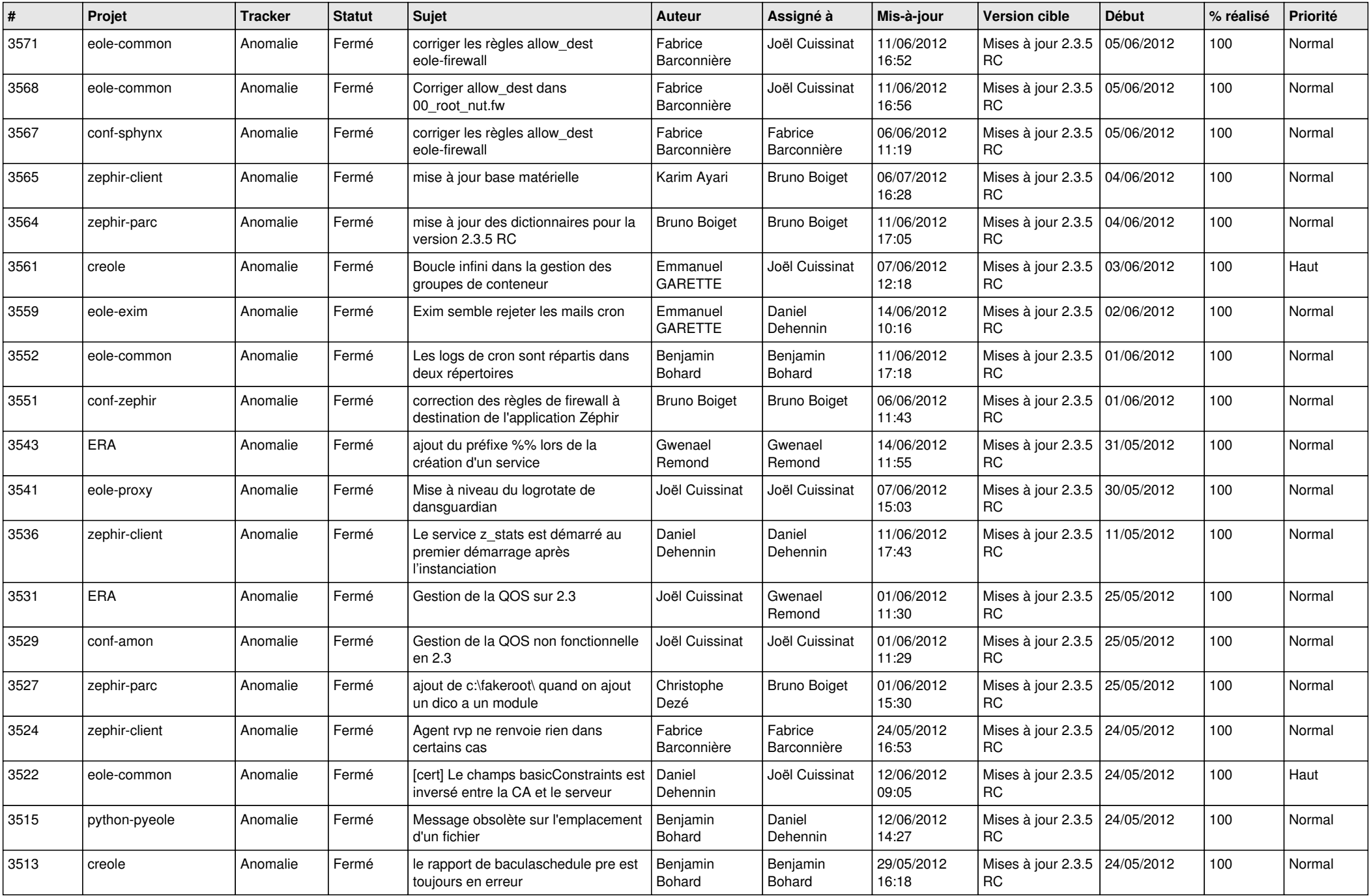

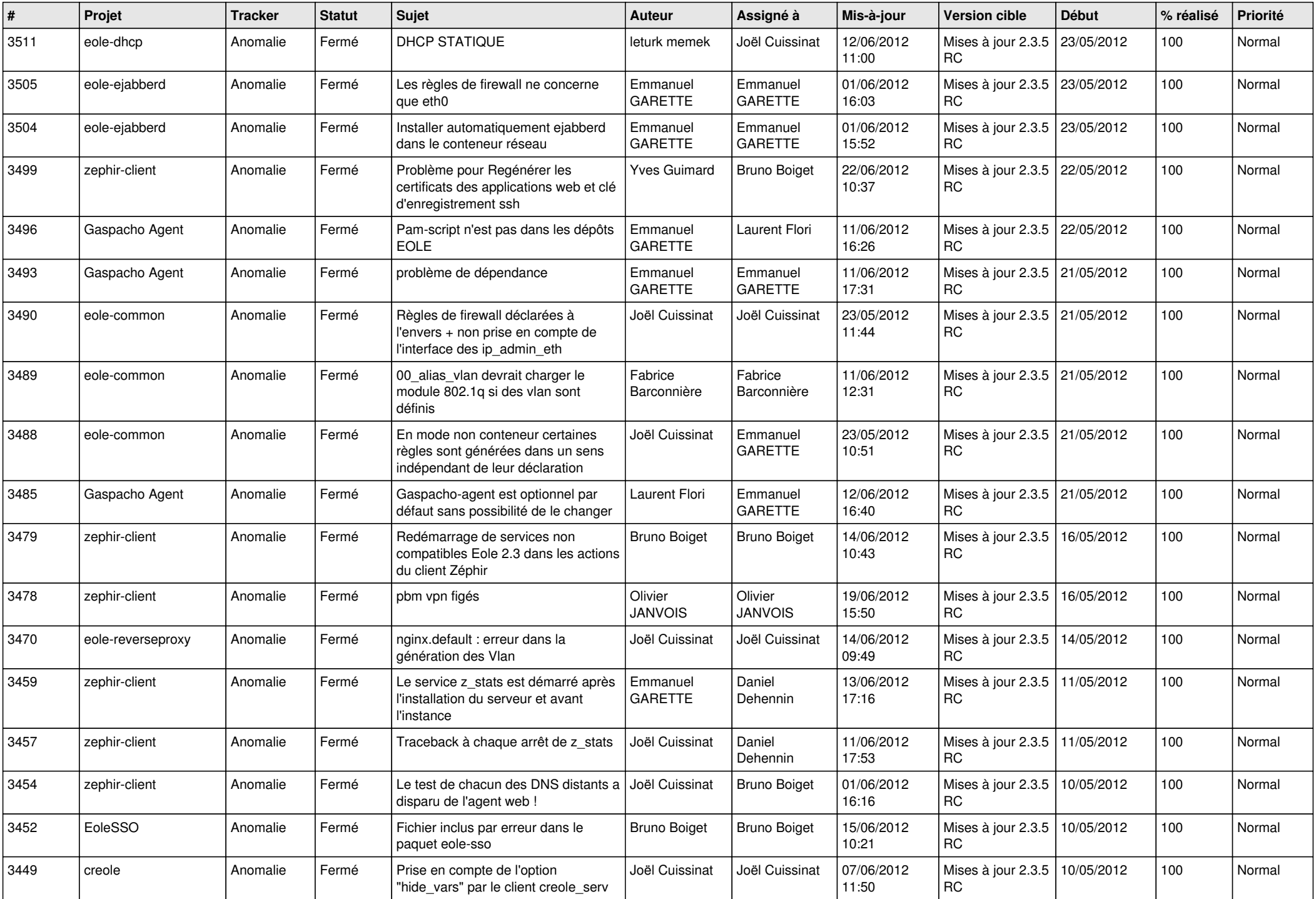

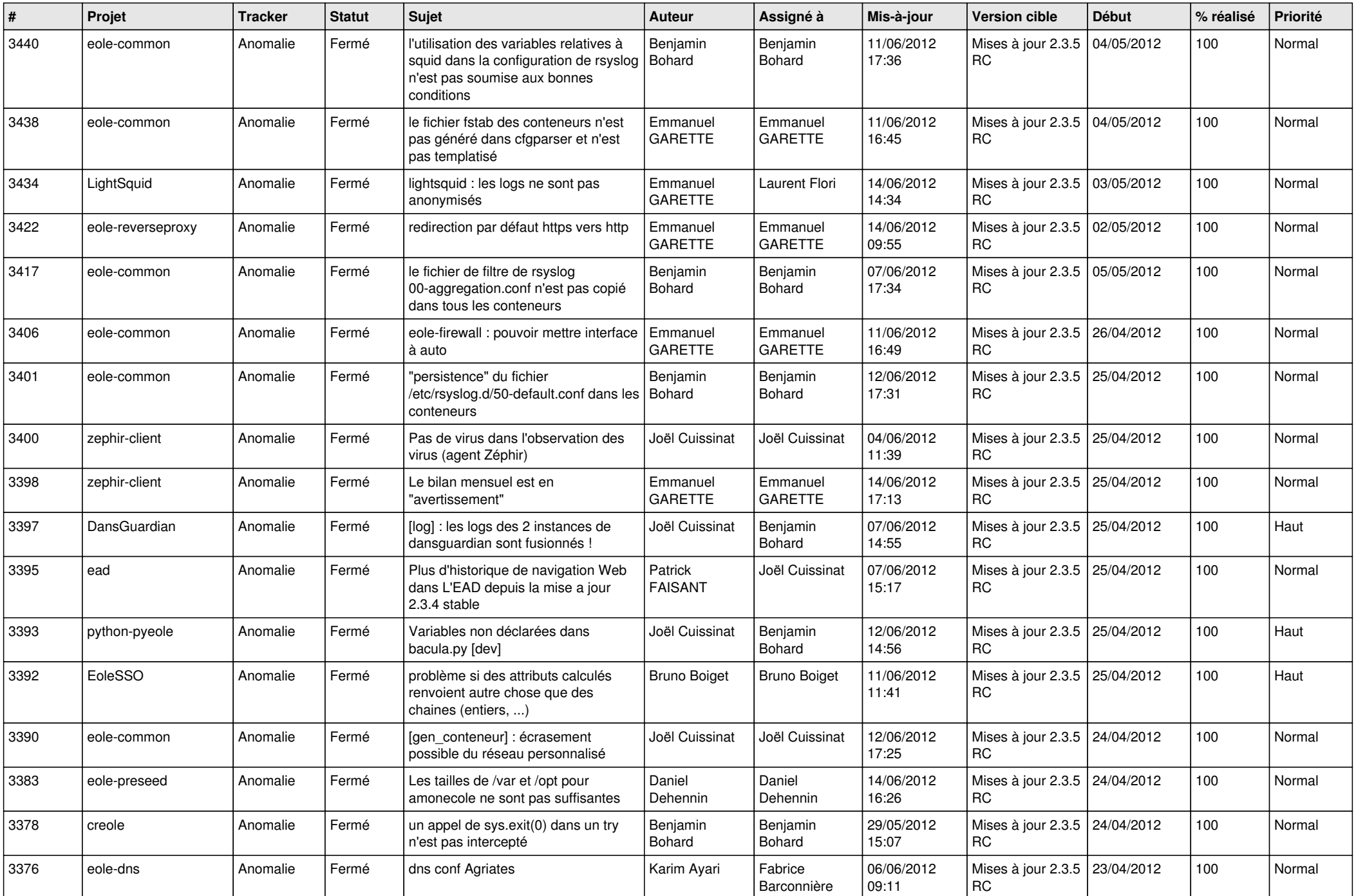

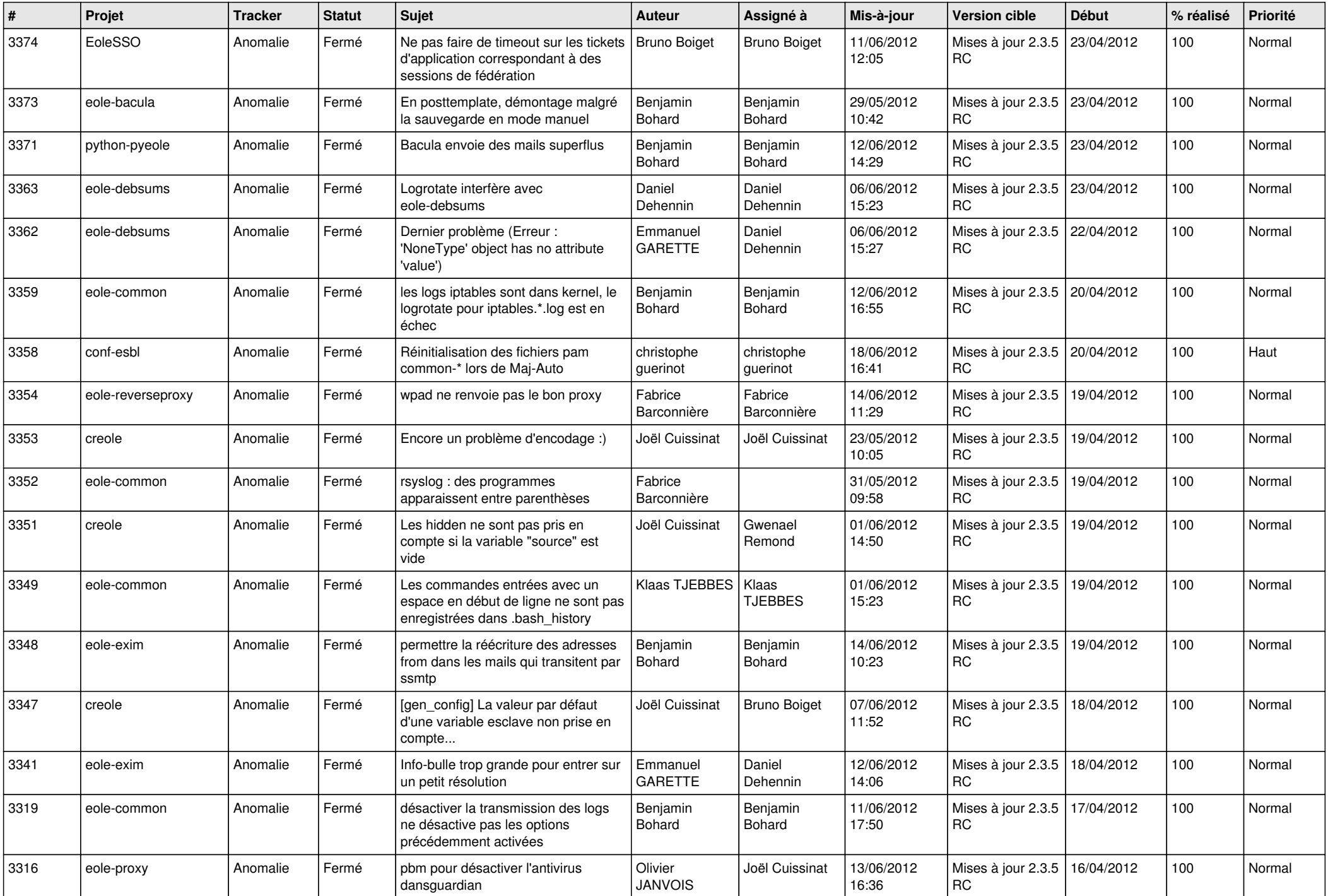

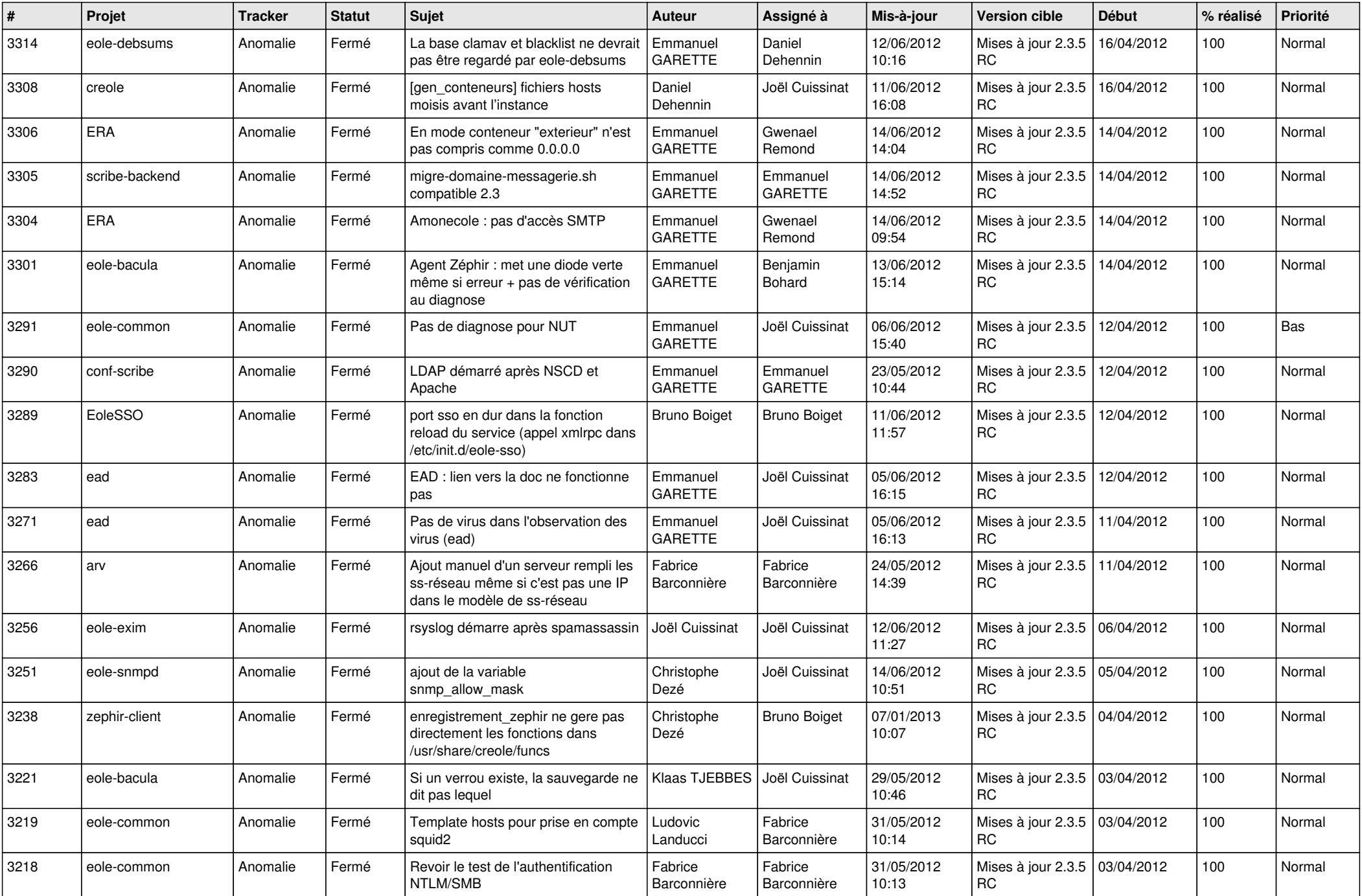

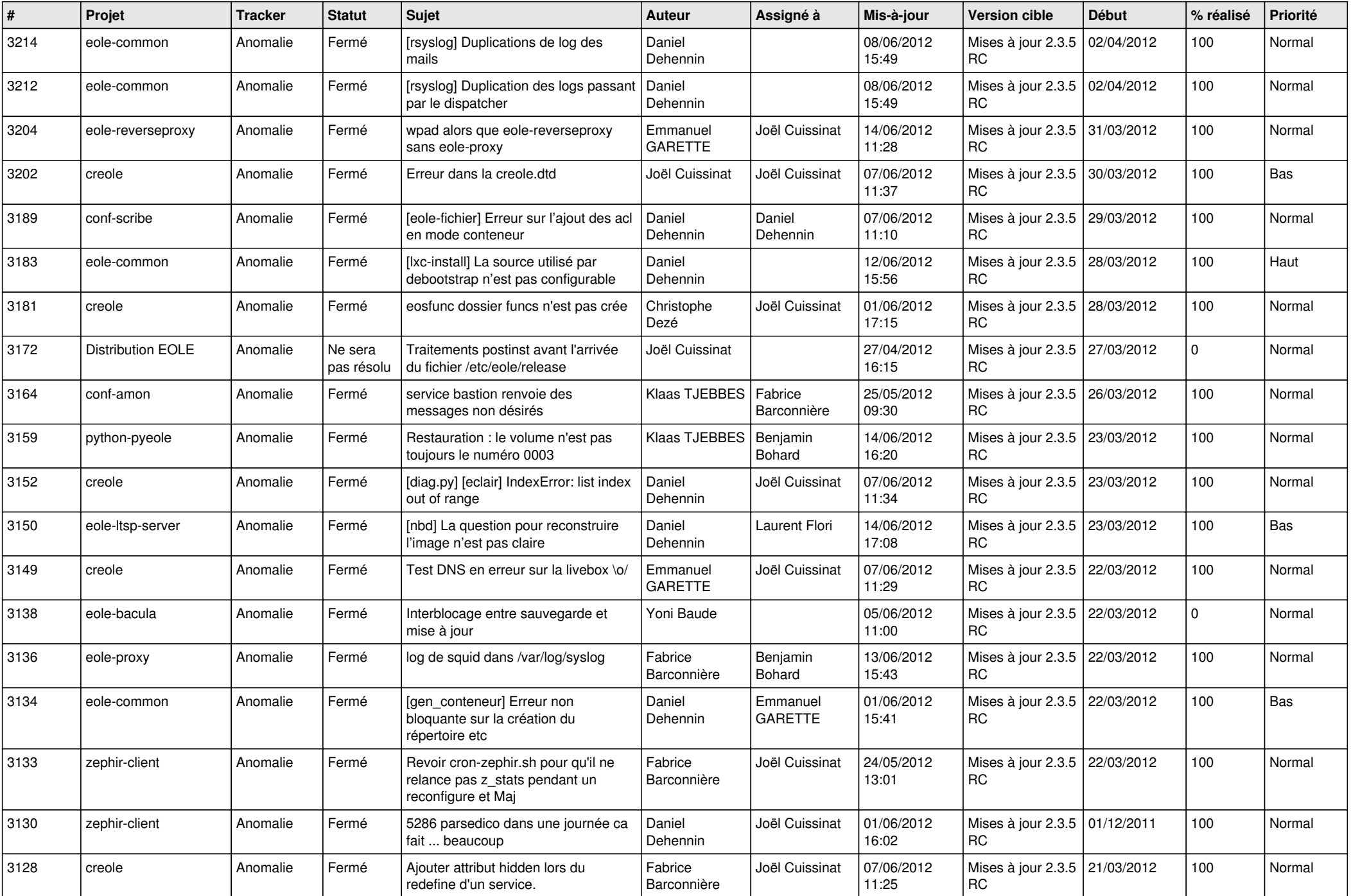

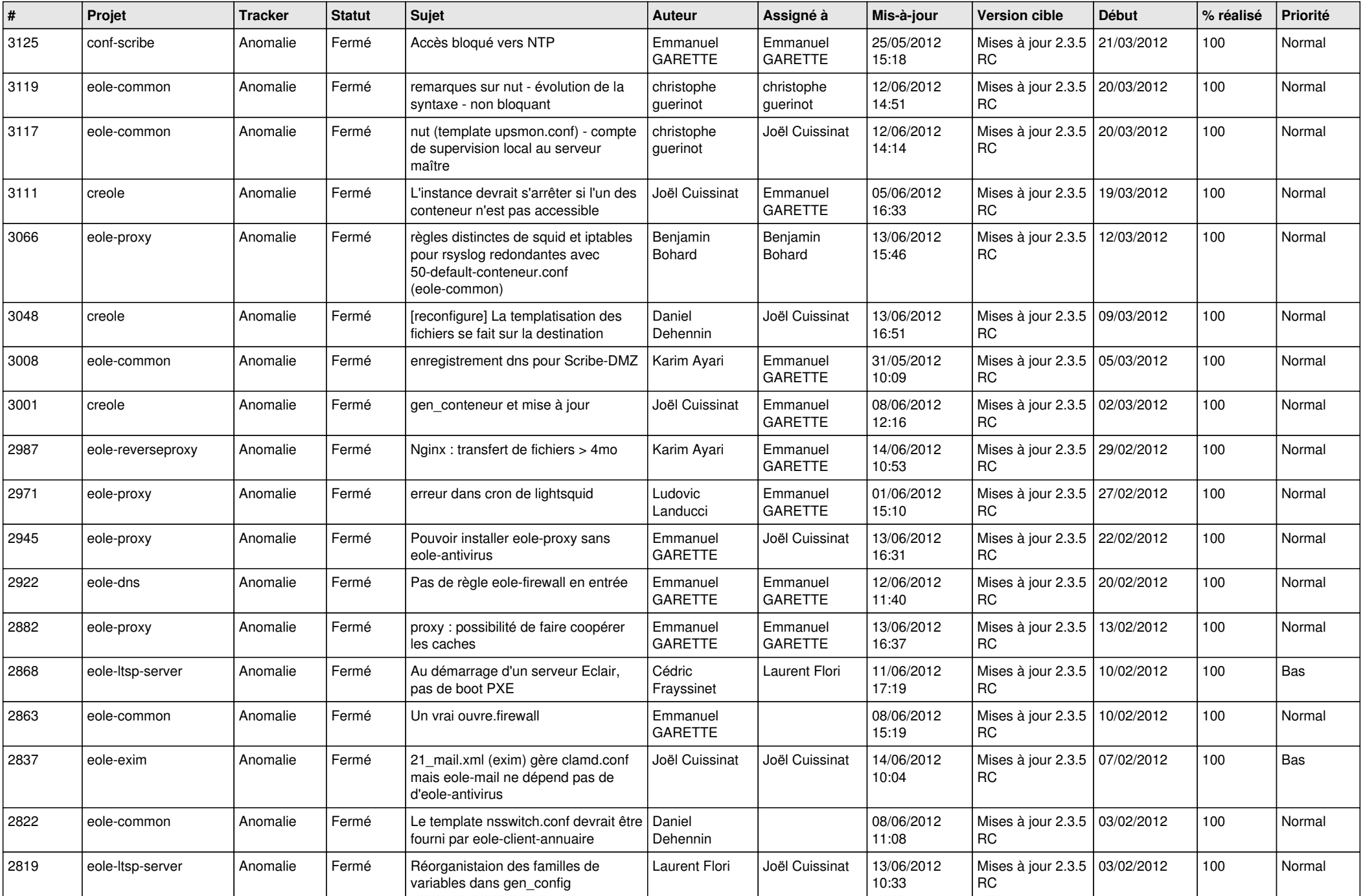

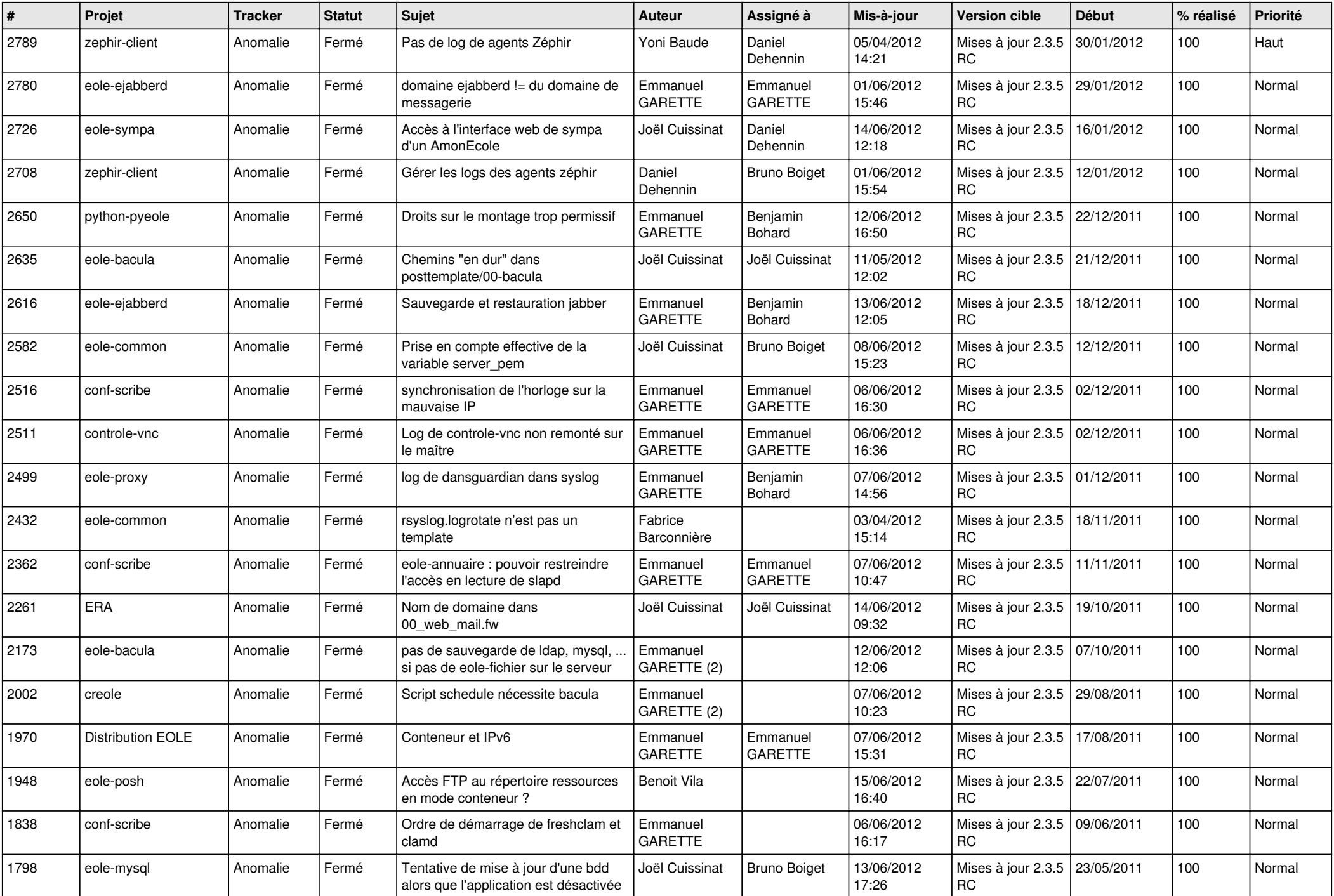

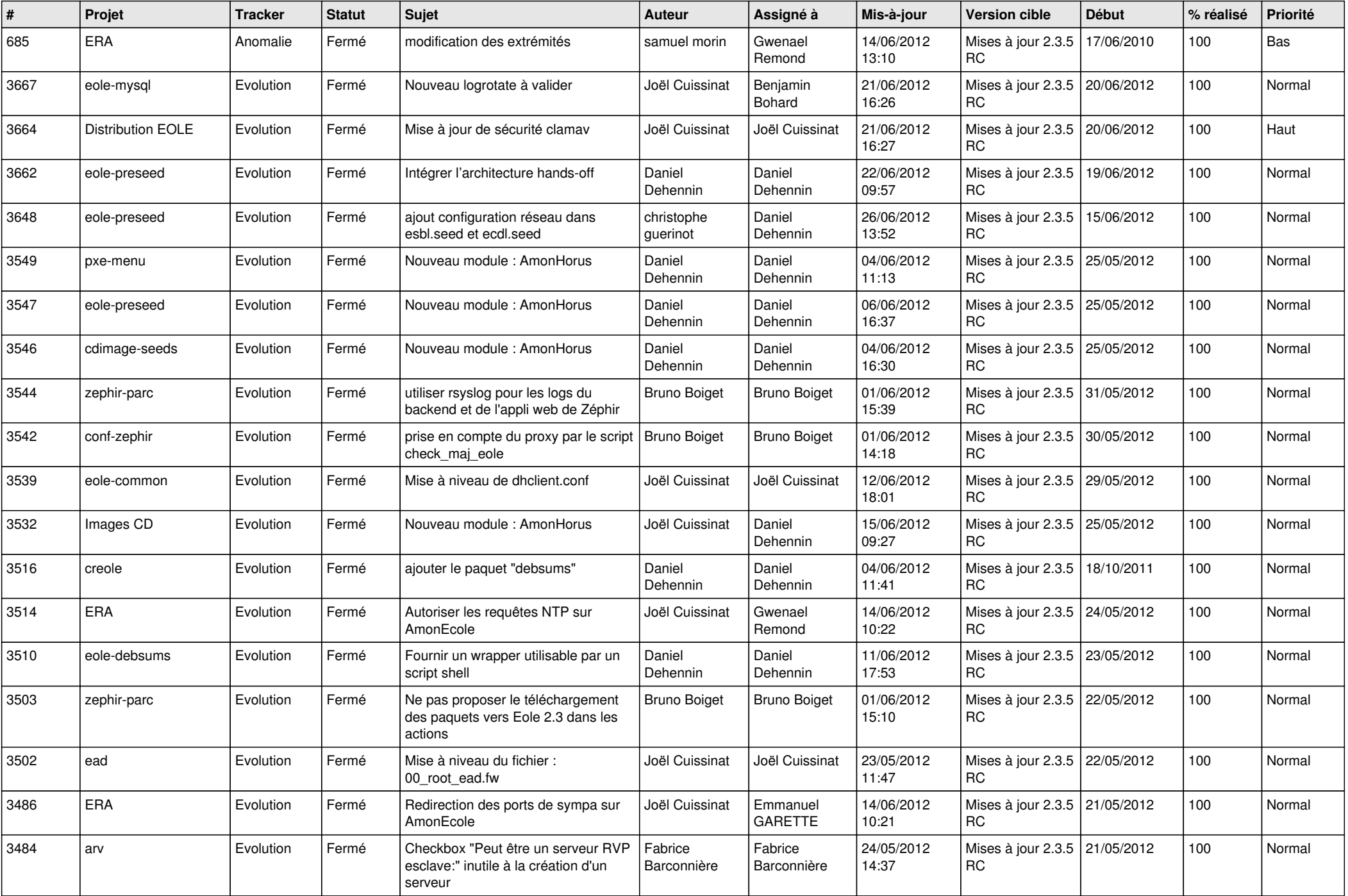

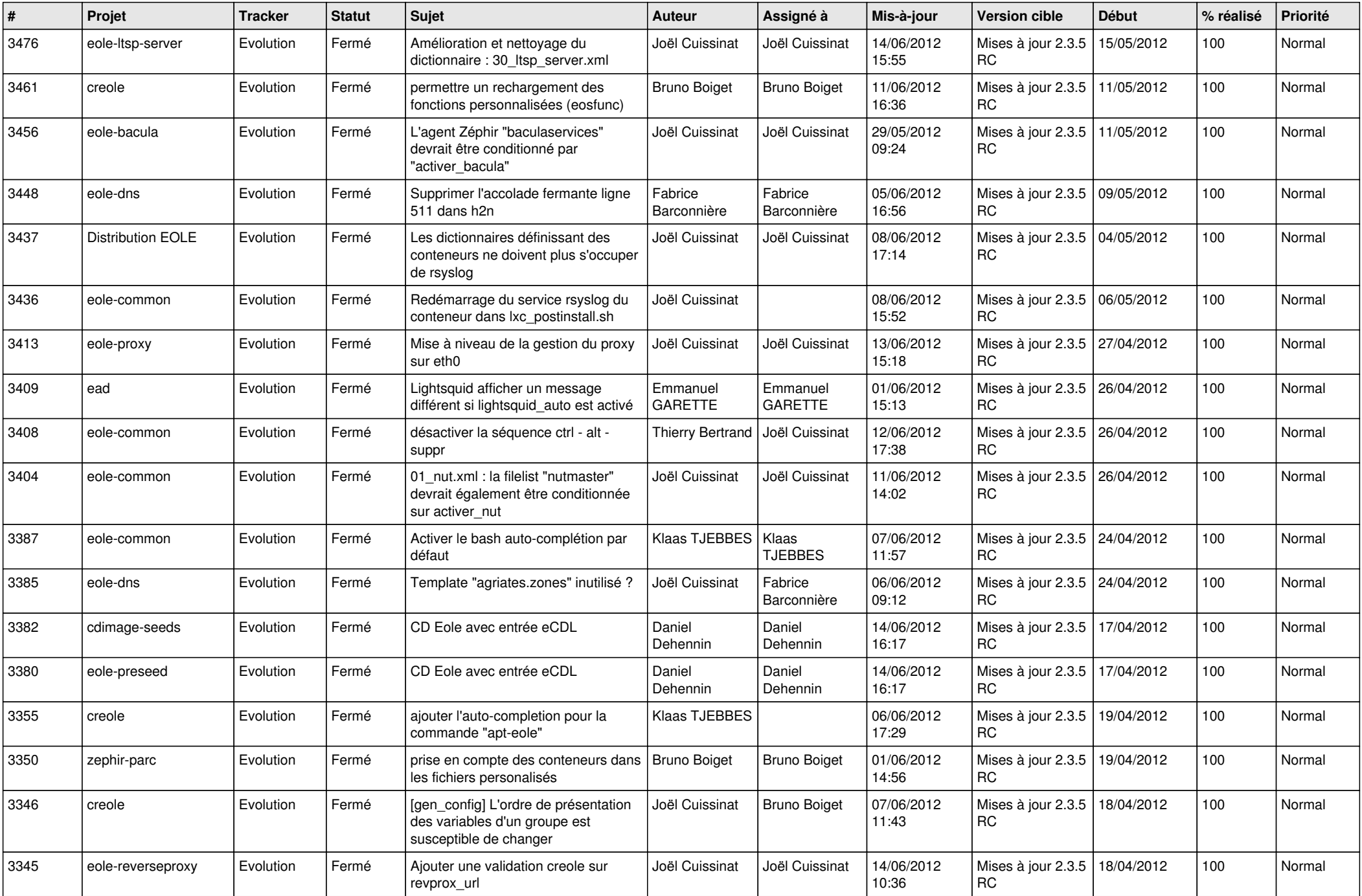

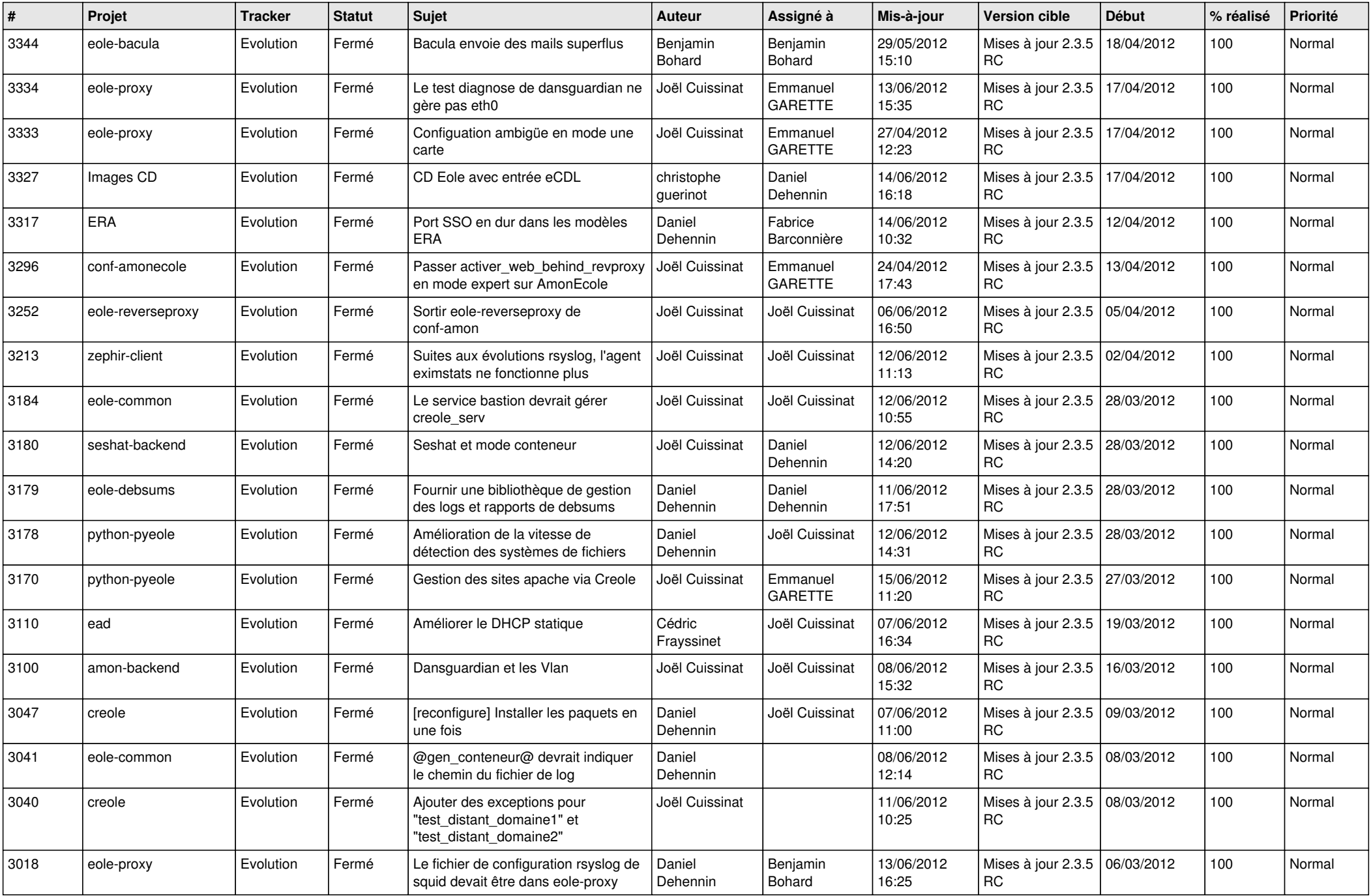

![](_page_12_Picture_801.jpeg)

![](_page_13_Picture_285.jpeg)